#### **ÇOKLU KARŞILAŞTIRMA YÖNTEMLERİ**

Varyans Analizi Tekniğine ilişkin hesaplamalar sonucu, H<sub>0</sub> hipotezinin kabul edilmesinin anlamı; denemedeki GRUP (muamele=uygulama) ortalamaları arasındaki farkların tamamının tesadüften ileri geldiği şeklindedir. Buna karşılık, H<sub>0</sub> hipotezinin RET edilmesinin anlamı ise söz konusu GRUP ortalamaları arasındaki farklardan EN AZ İKİSİNİN (belki de hepsinin) tesadüften ileri gelmediği aksine uygulanan muamelelerin etkilerinden kaynaklandığı şeklindedir. Böyle durumlarda (H<sup>0</sup> hipotezinin ret edildiği) hangi grup ortalamaları arasındaki farkların tesadüften ileri gelmediğinin uygun yöntemlerle belirlenmesi gerekir. Bu yöntemlere ÇOKLU KARŞILAŞTIRMA YÖNTEMLERİ adı verilir. Halen uygulamada kullanılan çok sayıda çoklu karşılaştırma testi olmasına rağmen, bunlardan en yaygın olarak kullanılan iki tanesi üzerinde durulacaktır. Bunlar;

- 1. Asgari Önemli Fark (AÖF) Yöntemi,
- 2. Duncan Çoklu Karşılaştırma Testidir.

**1. Asgari Önemli Fark (Least Significant Difference, LSD) Metodu:** Bu test kullanılarak tüm karşılaştırmalar tamamlandığı zaman başlangıçta kararlaştırılan I. tip hata olasılığı aynı olmayacaktır. Bu test kullanılarak yapılan karşılaştırma sayısı arttıkça karşılaştırmalar tamamlandığı zaman gerçekleşecek olan I. tip hata olasılığı  $(\alpha)$  da artacaktır. Bir başka deyiş ile karşılaştırılacak grup sayısı arttıkça bu testin güvenilirliği azalacaktır.

Bir denemede k tane muamele grubu varsa ve varyans analizi sonucunda en az iki muamelenin arasında üzerinde durulan özelliğe etki bakımından farklılığın önemli olduğuna karar verilmişse ve hangi muamele grupları arasındaki farklılığın önemli olduğu AÖF testi kullanılarak araştırılacaksa AÖF aşağıdaki eşitlik kullanılarak hesaplanır.

$$
\widehat{AOF} = t_{(\frac{\alpha}{2}, N-k)} \sqrt{2}S_{\overline{x}}
$$

Eşitlikte, S<sub>x</sub>, ortalamaya ait standart hata olup  $\sqrt{\frac{1200}{n}}$ HataKO<br>
şeklinde hesaplanır. n gruplardaki gözlem sayısı, k, denemede araştırılan muamele sayısı, N, toplam gözlem

sayısı, N-k, hata serbestlik derecesi,  $t_{(\frac{\alpha}{\zeta},N-k)}$  $\operatorname{t}_{(\stackrel{\alpha}{-},\text{N-})}$ 2 ,  $\alpha/2$ 'de (çift taraflı) N-k serbestlik dereceli t-

dağılımı değeridir.

Varyans analizi sonucunda H<sub>0</sub> hipotezi reddedildiği zaman, muamele ortalamalarının karşılaştırılması için AÖF testi kullanılırken, eğer muamele ortalamaları arasındaki farklılık AÖF'ye eşit veya daha büyük ise, iki muamele ortalaması arasındaki farklılığın istatistik olarak önemli olduğu kararına varılır.

#### **2. Duncan Çoklu Karşılaştırma Testi**

Duncan çoklu karşılaştırma yöntemi kullanılarak muamele ortalamaları karşılaştırılacağı zaman ilk adım grup ortalamalarının küçükten büyüğe doğru sıralanmasıdır. Çünkü Duncan testi, ortalamalar büyüklüklerine göre sıralandığı zaman sıralanıştaki yerini de dikkate alarak ortalamalar arasındaki farkları standardize eder. Duncan testi tablo değerleri ortalamaların sıralanıştaki yerleri dikkate alınarak düzenlenmiştir.

Örneğin yapılan bir araştırmada 4 muamele araştırılmış ve varyans analizi sonucunda H0 hipotezi reddedilmişse ve DUNCAN testi ile hangi muamele grupları arasındaki farklılığın önemli olduğu kontrol edilecekse önce ortalamaların küçükten büyüğe doğru sıralanması gerekir. Ve bu sıralama aşağıdaki şekilde yapılmış olsun.

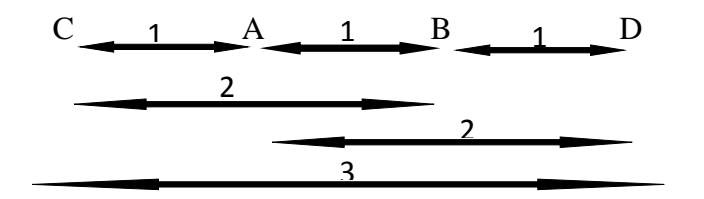

1 numara ile gösterilen karşılaştırmalar kendisi dahil 2. gelen yani komşu grupların karşılaştırılması, 2 numara ile gösterilenler kendisi dahil 3.gelen grupların karşılaştırılması ve 3 ile gösterilen karşılaştırma kendisi dahil 4.gelen grubun karşılaştırılması, yani en küçük ile en büyük ortalamaların karşılaştırılmasıdır. Bu karşılaştırmalar yapılırken kullanılacak tablo değeri de ortalamaların sıralanıştaki yerine bağlı olarak değişecektir.

Duncan testinde, test değeri  $D = Q_r S_{\overline{x}}$  eşitliği kullanılarak hesaplanır. Eşitlikte, Qr, sıralanışta r. sıradaki ortalamaların karşılaştırılması için kullanılacak tablo değeridir. Bu tablo değeri ortalamanın sıralanışındaki yerine ve hata serbestlik derecesine göre değişir. S $_{\overline{x}}$ , ortalamanın standart hatasıdır ve  $\sqrt{\frac{11 \text{ }}{n}}$ HataKO şeklinde hesaplanır. n, her muamele grubundaki gözlem sayısıdır.

Bu yöntemlerin hesaplama işlemleri ve kullanılış şekilleri bir örnek yardımıyla aşağıdaki gibidir.

#### **ÖRNEK 1:**

**BÖLÜM 3** 

A, B, C ve D gibi 4 farklı uygulamaya tabi tutulan yeni doğmuş bebeklerin doğumdan itibaren 3.aydaki femur kemiği uzunlukları (mm) aşağıdaki gibi bulunduğuna göre grup ortalamaları arasındaki farkların tesadüften ileri gelip gelmediğine karar veriniz. Grup ortalamaları arasındaki farklar tesadüften ileri gelmiyorsa farklı grupları belirleyiniz.

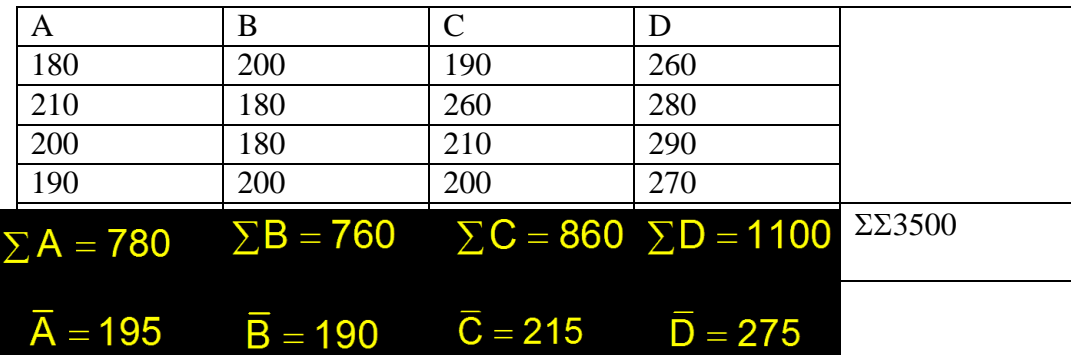

H0: A,B,C ve D gruplarının ortalamaları arasındaki farklar tesadüften ileri gelmektedir. Bu farklar sıfır olarak kabul edilebilir. İstatistik olarak önemli değildirler. Yani bu 4 örnek de aynı populasyondan rasgele alınmış örneklerdir.

H1: A,B,C ve D gruplarının ortalamaları arasındaki farklardan en az ikisi tesadüften ileri gelmemektedir. Bu farklardan en az ikisi sıfır olarak kabul edilemez. İstatistik olarak önemlidirler. Yani bu 4 örnekten en az ikisi aynı populasyondan rasgele alınmış örnekler değildir.

Elimizde A,B,C ve D olmak üzere 4 grup olduğuna göre bunların ortalamaları arasındaki farkların tesadüften ileri gelip gelmediği Varyans Analizi Tekniği ile belirlenebilir.

Hatırlanacağı üzere Varyans Analizi Tekniği gözlemler arasında gözlenen varyasyonu (farklılığı) unsurlarına ayırmaktan ibarettir. Bunun için,

 $GKT = GAKT + HKT$  ilişkisinden yararlanılır.

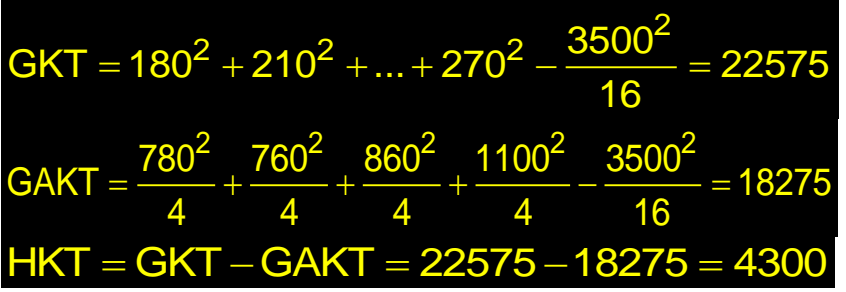

Bulunan bu sonuçlar Varyans Analizi Tablosuna aktarılırlar.

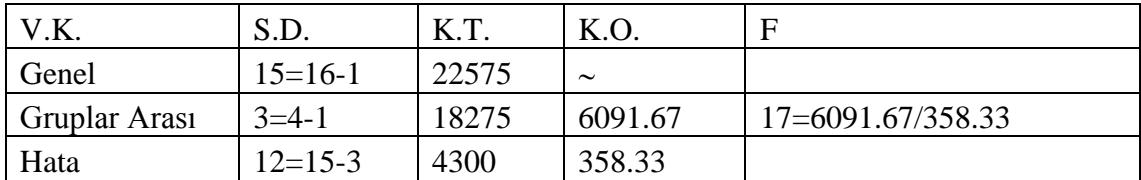

## ZZT301 ARAŞTIRMA ve DENEME METOTLARI DERSİ 3. HAFTA DERS NOTLARI

Hesaplanan F-Değerinin serbestlik dereceleri 3 ve 12'dir (Varyans Analizi Tablosunun Gruplar Arası Serbestlik Derecesi 3 ve Hata Serbestlik Derecesi 12 olduğundan) F-Dağılımı Tablosundan (Tablo B) 3 ve 12 Serbestlik derecelerine karşılık gelen F-Değeri,  $F_{Table} = 3.49$ olarak bulunur. F<sub>Tablo</sub>=3.49 < F<sub>Hesaplanan</sub>=17 olduğundan H<sub>0</sub> hipotezi RET edilir. Yani, en az iki grup ortalaması arasındaki fark önemlidir.

Hangi iki grup ortalaması arasındaki farkların önemli olduğunu belirlemek ancak ÇOKLU KARŞILAŞTIRMA TESTLERİ ile belirlenebilir. Bu testlerden biri olan ASGARİ ÖNEMLİ FARK (AÖF) ile farklı grupları belirlemek için  $\angle A\ddot{\theta}F = t \sqrt{2}S_{\overline{x}}$ ifadesine göre hesaplanan bir KIYAS veya REFERANS değeri ile iki grup ortalaması arasındaki fark karşılaştırılır. Bu ifade de;

AÖF: İki grup ortalaması arasında istatistik olarak önemli olabilecek en küçük farkı,

t: Varyans Analizi Tablosundaki HATA SERBESTLİK Dereceli t-Dağılımı tablo değeri,

 $S_{\bar{x}}$ , ortalamaya ait standart hata olup  $\sqrt{\frac{1.4836}{n}}$ HataKO şeklinde hesaplanır. n gruplardaki

gözlem sayısıdır.

Ortalamalar arası farkın standart hatası;

$$
S_{\overline{X}} = \sqrt{\frac{\text{Hata Kareler Ortalaması}}{\text{Grupların her hangi birindeki gözlem sayısı}}} = \sqrt{\frac{\text{HKO}}{n}} = \sqrt{\frac{358.33}{4}} = 9.46748
$$

şeklinde hesaplanır.

Hata serbestlik derecesi 12 olduğundan 12 Serbestlik dereceli t-değeri, t-dağılımı tablosundan (Tablo A) 2.179 olarak bulunduktan sonra, Asgari Önemli Fark değeri,

$$
A\ddot{O}F = t.S_{\overline{X}}\sqrt{2} = 2.179x9.46748x\sqrt{2} = 29.162
$$

olarak iki ortalama arasında önemli olabilecek en küçük fark değeri (kıyas değeri) hesaplanır. Bundan sonra yapılacak işlem grup ortalamalarının ikişer ikişer farklarını alarak bu kıyas değeri ile karşılaştırmaktan ibarettir.

Eğer iki grup ortalaması arasındaki mutlak fark, KIYAS değerine EŞİT veya BÜYÜK ise bu iki ortalama arasındaki fark istatistik olarak ÖNEMLİ demektir.

Eğer iki grup ortalaması arasındaki mutlak fark KIYAS değerinden KÜÇÜK ise bu iki ortalama arasındaki fark istatistik olarak ÖNEMSİZ demektir. Bu kuralları örneğe uygularsak;

## ZZT301 ARAŞTIRMA ve DENEME METOTLARI DERSİ 3. HAFTA DERS NOTLARI

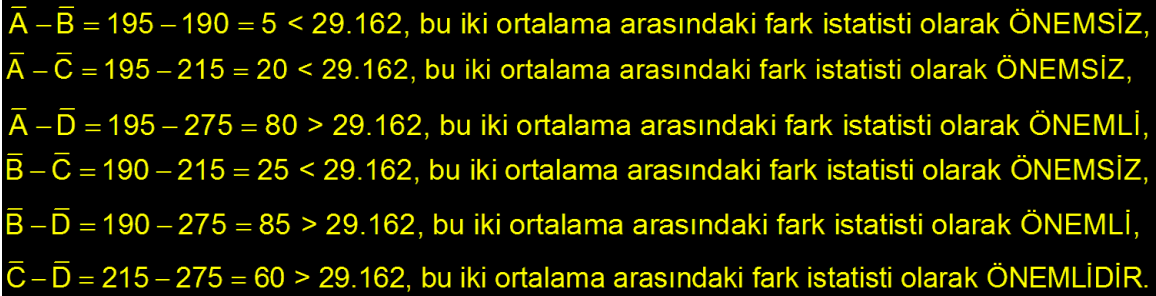

Bu sonuçlardan yararlanılarak hangi muamelenin (grubun) uygulanmasının daha avantajlı olduğuna karar verilir.

Eğer üzerinde durduğumuz özellik (bebeklerin femur uzunluğu) bakımından ortalamanın YÜKSEK olması istenen bir durum ise D muamelesi tercih edilir. Çünkü D muamelesinin ortalaması en yüksek ve bu yüksekliği de tesadüften kaynaklanmamaktadır.

Eğer üzerinde durduğumuz özellik (bebeklerin femur uzunluğu) bakımından ortalamanın DÜŞÜK olması istenen bir durum ise A,B veya C muamelelerinden herhangi biri tercih edilir. Çünkü A,B,C muamelelerinin ortalamaları en düşük ve bu ortalamalar arasındaki farklar tesadüften kaynaklanmaktadır.

Asgari Önemli Fark yöntemi, grup ortalamaları arasındaki farkların tamamını sadece bir tane KIYAS değeri ile karşılaştırmaktadır. Bu birbirine en yakın olan iki ortalama ile birbirinden en uzak iki ortalamayı karşılaştırmada yanıltıcı olabilmektedir. Bu sakıncalı durumu ortadan kaldırmak üzere birbiriyle karşılaştırılacak grup sayısının çok olduğu durumlarda başka Çoklu Karşılaştırma Testleri geliştirilmiş ve bu yöntemler AÖF yöntemine tercih edilir olmuştur. Bu yöntemlerden biri DUNCAN ÇOKLU KARŞILAŞTIRMA TESTİDİR. DUNCAN ÇOKLU KARŞILAŞTIRMA TESTİ, AÖF yönteminin sakıncalarını önlemek amacıyla geliştirilmiştir. Bu yöntem ortalamaların SIRALANIŞ SIRALARINA göre değişen kıyas değerlerinin hesaplanması ve bunların ilgili ortalamalar arasındaki farklarla karşılaştırılarak farklı grupların belirlenmesi esasına dayanır. Duncan Çoklu Karşılaştırma testinde; test değeri  $D = Q_r S_{\overline{x}}$  eşitliği kullanılarak hesaplanır. Eşitlikte, Q<sub>r,</sub> sıralanışta r. sıradaki ortalamaların karşılaştırılması için kullanılacak tablo değeridir (Tablo D). Bu tablo değeri ortalamanın sıralanışındaki yerine ve hata serbestlik derecesine göre değişir.

 $S_{\overline{x}}$ , ortalamanın standart hatasıdır ve n Hatako şeklinde hesaplanır. n, her muamele

grubundaki gözlem sayısıdır.

Hata serbestlik derecesi örneğimizde 12'dir. Kendisi dahil 2. sıradakiler için Q<sup>r</sup> değeri, Tablo D'de 12 ve 2'nin kesiştiği yerdeki 3.082 değeridir. Diğer Q<sup>r</sup> değerleri de 12 ve 3 ile 12 ve 4'ün kesiştiği yerdeki değerlerdir.

## ZZT301 ARAŞTIRMA ve DENEME METOTLARI DERSİ 3. HAFTA DERS NOTLARI

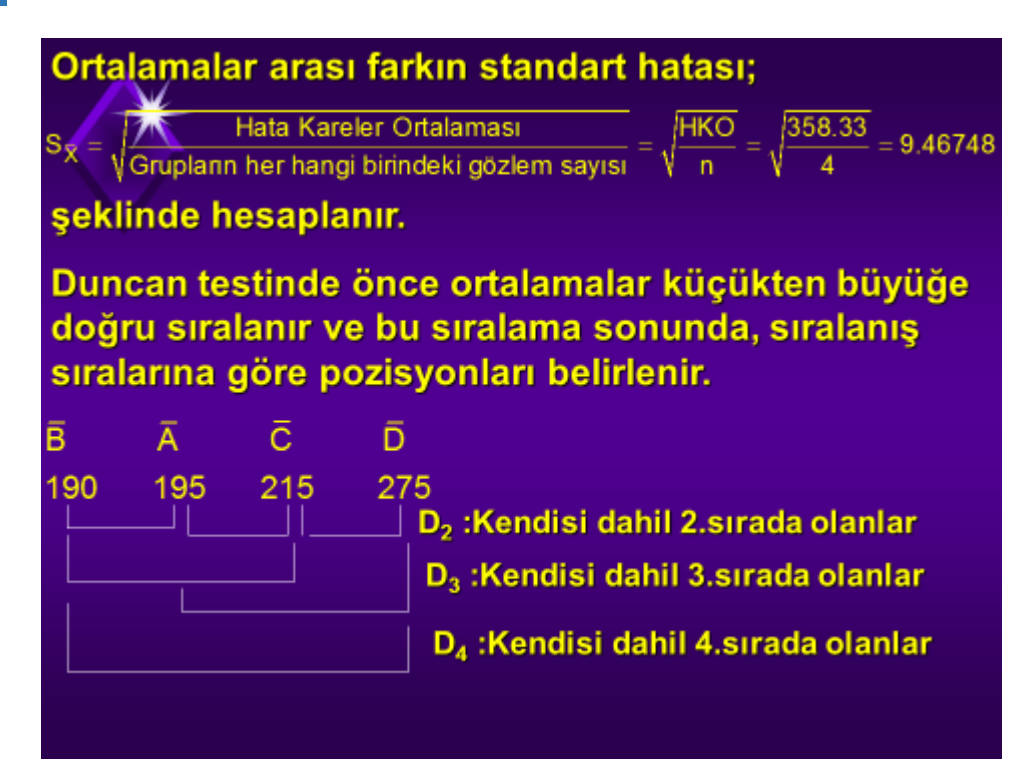

Kendisi dahil İKİNCİ sırada olan ortalamalar için kıyas değeri;

 $D_2 = Q_2S_{\overline{y}} = 3.082x9.46748 = 29.162$ 

olarak hesaplandıktan sonra ilgili ortalamalar arasındaki farklar bu kıyas değeri ile karşılaştırılır.

- $\overline{B}-\overline{A}$  = 5 < 29.162. Bu iki ortalama arasındaki fark ÖNEMSİZ
- $\overline{A}-\overline{C}=20$  < 29.162. Bu iki ortalama arasındaki fark ÖNEMSİZ
- $\overline{C} \overline{D} = 60$  > 29.162. Bu iki ortalama arasındaki fark ÖNEMLİ

Kendisi dahil ÜÇÜNCÜ sırada olan ortalamalar için kıyas değeri:

 $D_3 = Q_3S_{\overline{y}} = 3.225x9.46748 = 30.52$ 

 $\overline{B}-\overline{C}$  = 25 < 30.52. Bu iki ortalama arasındaki fark ÖNEMSİZ

 $\overline{A}-\overline{D}$  = 80 > 30.52, Bu iki ortalama arasındaki fark ÖNEMLİ

# ZZT301 ARAŞTIRMA ve DENEME METOTLARI DERSİ **BÖLÜM 3**  3. HAFTA DERS NOTLARI Kendişi dahil DÖRDÜNCÜ sırada olan ortalamalar için kyas değeri;  $D_4 = Q_4S_{\overline{X}} = 3.313x9.46748 = 31.36$  $\overline{B}-\overline{D}$  = 85 > 31.36, Bu iki ortalama arasındaki fark ÖNEMLİ Bu sonuçlardan yararlanılarak hangi muamelenin (grubun) uygulanmasının daha avantajı olduğuna AÖF testinde olduğu gibi karar verilir. NOT: Kendisi dahil ikinci sırada gelen ortalamaların karşılaştırılmasında kıyas değeri olarak kullanılan D<sub>2</sub> değeri ile AÖF değeri her zaman birbirinin aynıdır.

#### **ÖRNEK 2:**

A, B, C, D, E, F ve G gibi 7 muamelenin tesadüf parselleri deneme tertibinde denendiği bir denemeden elde edilen veriler aşağıdaki gibi bulunmuştur.

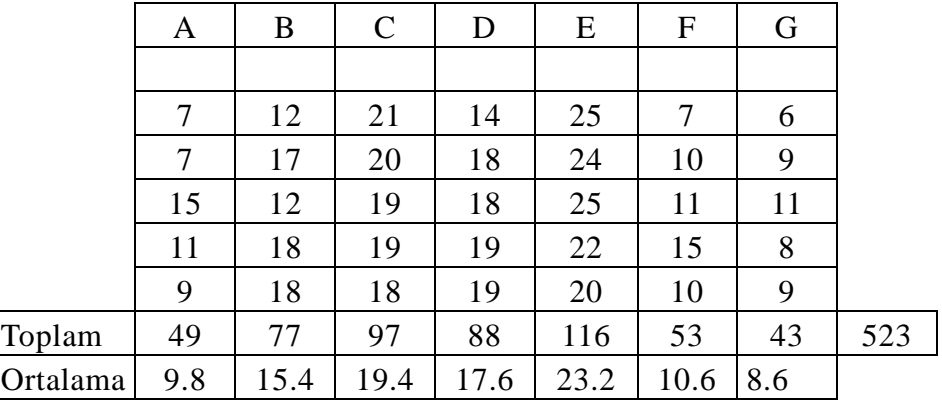

Denemeyi yapan araştırıcının amacı muameleler arasında üzerinde durulan özelliğe etki bakımından istatistik olarak önemli bir farklılığın olup olmadığını araştırmaktır. Bunun için ilk olarak hipotezler kurulduktan sonra aşağıda görüldüğü şekilde kareler toplamları hesaplanarak varyans analizi tablosu düzenlenir.

**H**<sub>0</sub>**:**  $\mu_A = \mu_B = \mu_C = \mu_D = \mu_E = \mu_F = \mu_G$ 

**H1:** En az iki muamele ortalaması arasında üzerinde durulan özelliğe etki bakımından fark istatistik olarak önemlidir.

$$
GKT = 72 + 72 + 152 + ... + 112 + 82 + 92 - \frac{5232}{35} = 1075.89
$$
  

$$
GART = \frac{492 + 772 + 972 + 882 + 1162 + 532 + 432}{5} - \frac{5232}{35} = 904.29
$$

 $GIKT$  = 1075.89 – 904.29 = 171.60

**BÖLÜM 3** 

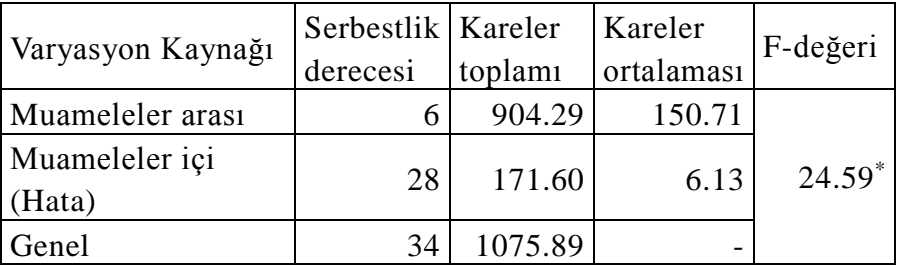

Varyans analizi tablosundaki F-değeri 6 ve 28 serbestlik derecesinde %5 seviyesindeki F-tablo değeri (2.45) ile karşılaştırılır. Hesaplanan F-değeri (24.59), tablo değerinden büyük olduğu için H<sub>0</sub> hipotezi reddedilerek, en az iki muamele ortalaması arasında üzerinde durulan özelliğe etki bakımından fark istatistik olarak önemli olduğu kararına varılır.

#### **Asgari Önemli Fark Metodu:**

7 muamelenin 5 tekerrürlü denendiği denemeden elde edilen verilere varyans analizi uygulanmış ve en az iki muamele arasındaki farklılığın tesadüfi olmadığına karar verilmişti. Bu durumda araştırıcının hangi muameleler arasındaki farklılığın istatistik olarak önemli olduğunu araştırması gerekir.

Hata kareler ortalaması= 6.13

Hata serbestlik derecesi= 28 ve  $S_{\overline{x}} = \sqrt{\frac{9.15}{7}} = 1.1072$ 5  $S_{\overline{x}} = \sqrt{\frac{6.13}{5}} = 1.$ 

$$
t_{\frac{(0.05)}{2},28)} = 2.048
$$
  $t_{\frac{(0.01)}{2},28)} = 2.763$ 

AÖF=(2.048) 2 (1.1072)=3.2069 (%5 için) AÖF=(2.763) 2 (1.1072)=4.3264 (%1 için)

AÖF değeri hesaplandıktan sonra eğer iki grup ortalaması arasındaki fark AÖF' ye eşit veya daha büyük ise ortalamalar arasındaki farklılığın istatistik olarak önemli olduğu kararına varılır.

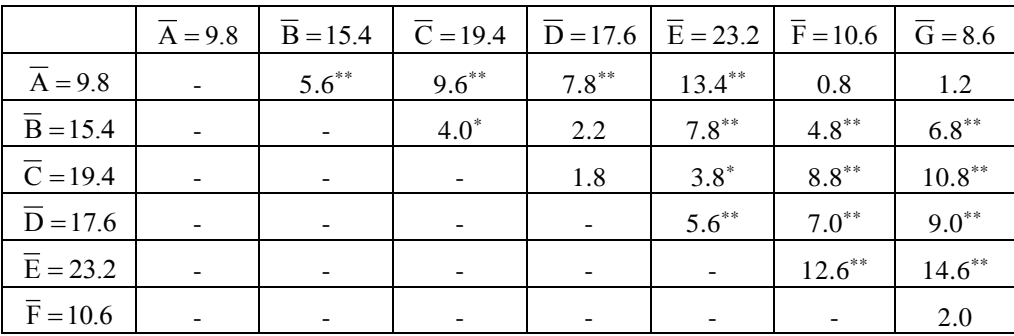

Hazırlanan tabloda "\*" ile işaretliler, grup ortalamaları arasındaki farkın %5, "\*\*" ile işaretliler grup ortalamaları arasındaki farkın %1 seviyesinde istatistik olarak önemli olduğunu gösterir. Daha öncede açıklandığı gibi AÖF testi kullanılarak tüm karşılaştırmalar yapıldığı zaman %5 olarak kararlaştırılmış olan I. tip hata olasılığı çok daha büyük bir değere ulaşmış olacaktır.

A.Ö.F metodunda karşılaştırılan ortalamaların Duncan testi kullanılarak karşılaştırılması için ilk olarak yapılması gereken ortalamaların küçükten büyüğe doğru sıralanmasıdır.

$$
\overline{G}
$$
  $\overline{A}$   $\overline{F}$   $\overline{B}$   $\overline{D}$   $\overline{C}$   $\overline{E}$   
8.6 9.8 10.6 15.4 17.6 19.4 23.2

Karşılaştırmalar daha önce açıklandığı gibi kendisi dahil 2., 3., 4., 5., 6., ve 7. gelenlerin karşılaştırılması olarak devam eder. Bu örnek için varyans analizi tablosunda Hata kareler ortalaması 6,13. Hata serbestlik derecesi 28 idi. Her grupta ise 5 tekerrür vardı. S<sub>x</sub> ise  $\sqrt{\frac{9.1}{5}}$  $\frac{6.13}{2}$  = 1.1072 olarak bulunmuştu. Duncan testinde kendisi dahil 2., 3., 4., 5., 6. Ve 7. Gelen karşılaştırılmaların yapılabilmesi için kullanılacak tablo değerleri farklıdır. Duncan test değerleri aşağıdaki şekilde hesaplanır.( %5 için);

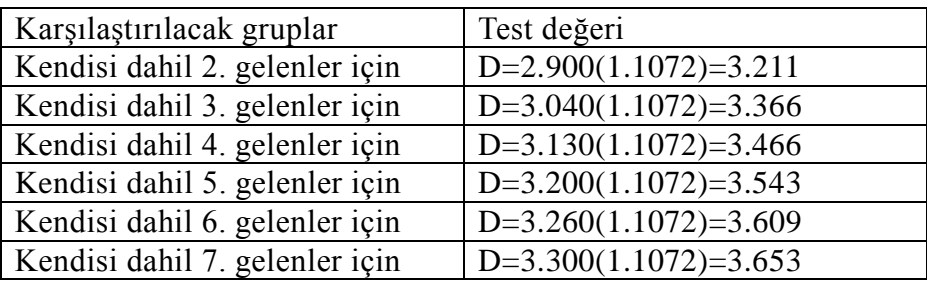

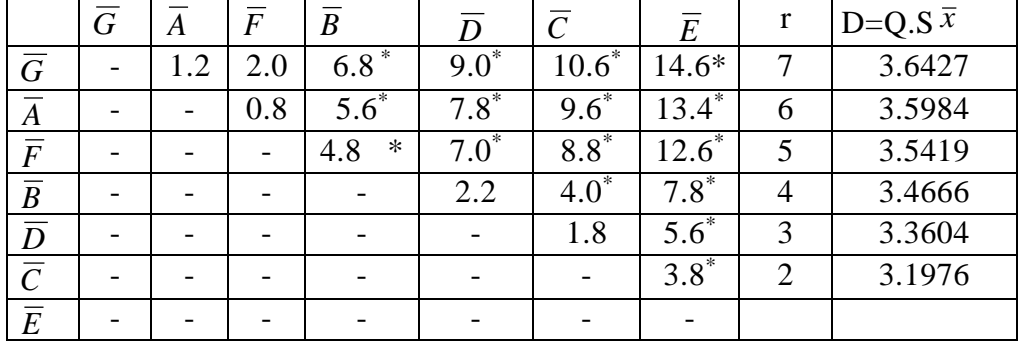

Karşılaştırılmaların kolay yapılabilmesi için aşağıdaki tablo düzenlenir.

Karşılaştırmalar en küçük ile en büyük ortalamanın karşılaştırılması ile başlar. Daha sonra ikinci küçük ile en büyük ortalama arasındaki farklılıklar karşılaştırılır. Bu işlem tüm karşılaştırılmalar tamamlanana kadar devam eder. Yukarıda düzenlenen tabloda \* ile işaretlenmiş grup ortalamaları arasındaki farklar istatistik olarak önemlidir.

**Muamelelerde farklı gözlem bulunması durumunda n'nin hesaplanması:** Bir deneme tesadüf parselleri deneme tertibinde yürütüldüğü zaman her muamelede eşit gözlem olmasının şart olmadığı daha önce belirtilmişti. Muamelelerdeki gözlem sayısı eşit olmadığı zaman ortalamanın standart hatasının hesaplanması için n değerinin hesaplanması gerekir. n değeri farklı şekillerde hesaplanabilir. Hesaplama şekillerinden en kolay olanı gözlem sayılarına ait harmonik ortalamanın aşağıdaki şekilde hesaplanmasıdır

$$
\widetilde{n} = \frac{k}{\frac{1}{n_1} + \frac{1}{n_2} + \dots + \frac{1}{n_k}}
$$

Eşitlikte, k, denemedeki muamele sayısı, n, muamelelerdeki gözlem sayıdır.

**ÖRNEK 3:** Tesadüf parselleri deneme tertibinde yürütülen bir denemede elde edilen sonuçlar aşağıdaki gibi bulunmuştur.

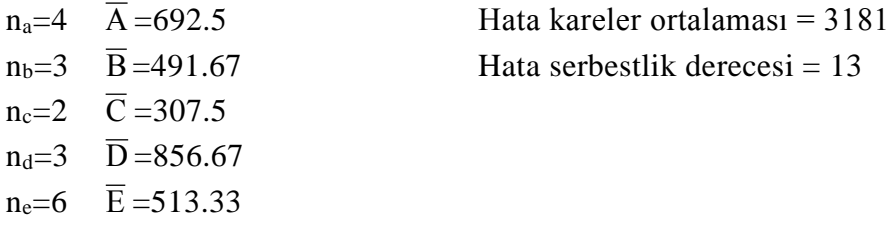

Çoklu karşılaştırılması için uygulanacak testler için önce standart hatanın hesaplanması gerekir. Bunun içinde "n" değerlerinin harmonik ortalaması;

## ZZT301 ARAŞTIRMA ve DENEME METOTLARI DERSİ 3. HAFTA DERS NOTLARI

$$
\widetilde{n} = \frac{5}{\frac{1}{4} + \frac{1}{3} + \frac{1}{2} + \frac{1}{3} + \frac{1}{6}} = \frac{5}{1.5833} = 3.1579 \text{ olarak hesaplanır.}
$$

"n" değeri hesaplandıktan sonra çoklu karşılaştırmalar için ortalamanın standart hatası,

$$
S_{\overline{x}} = \sqrt{\frac{3181}{3.1579}} = 31.738 \text{ olarak bulunur.}
$$

#### **Yararlanılan Kaynaklar**

BAŞPINAR E. (2012). Çoklu Karşılaştırma Testleri. Yayınlanmamış Ders Sunumları

- DÜZGÜNEŞ, O., KESİCİ, T., KAVUNCU, O. ve GÜRBÜZ, F. 1987. Araştırma ve Deneme Metodları. (İstatistik Metodları II). Ankara Üniversitesi, Ziraat Fakültesi Yayınları: 1021, Ders Kitabı: 295. Ankara.
- FREUND, J. E. 1971. Mathematical Statistics. Second Edition. Prentice-Hall, Inc., Englewood Cliffs, New Jersey.
- MONTGOMERY, D. C. (2001). Design and Analysis of Experiments (Fifth Edition). John Wiley & Sons Inc., New York, USA.
- PETERSEN, G. R. 1985. Design and Analysis of Experiments. Marcel Dekker, Inc., New York and Basel.
- SNEDECOR, W. and COCHRAN W. G. 1980. Statistical Methods. Seventh Edition. The Iowa state University Press, Ames, Iowa, USA.

#### **İstatistik Tablolar**

- TABLO A. Student'in t- dağılımı
- TABLO B. F değerleri dağılımında %5 alanını ayıran kritik değerler
- TABLO C. F değerleri dağılımında %1 alanını ayıran kritik değerler
- TABLO D. P=0.05 noktasındaki standardize edilmiş varyasyon genişlikleri (Duncan testi)
- TABLO E. P=0.01 noktasındaki standardize edilmiş varyasyon genişlikleri (Duncan testi)

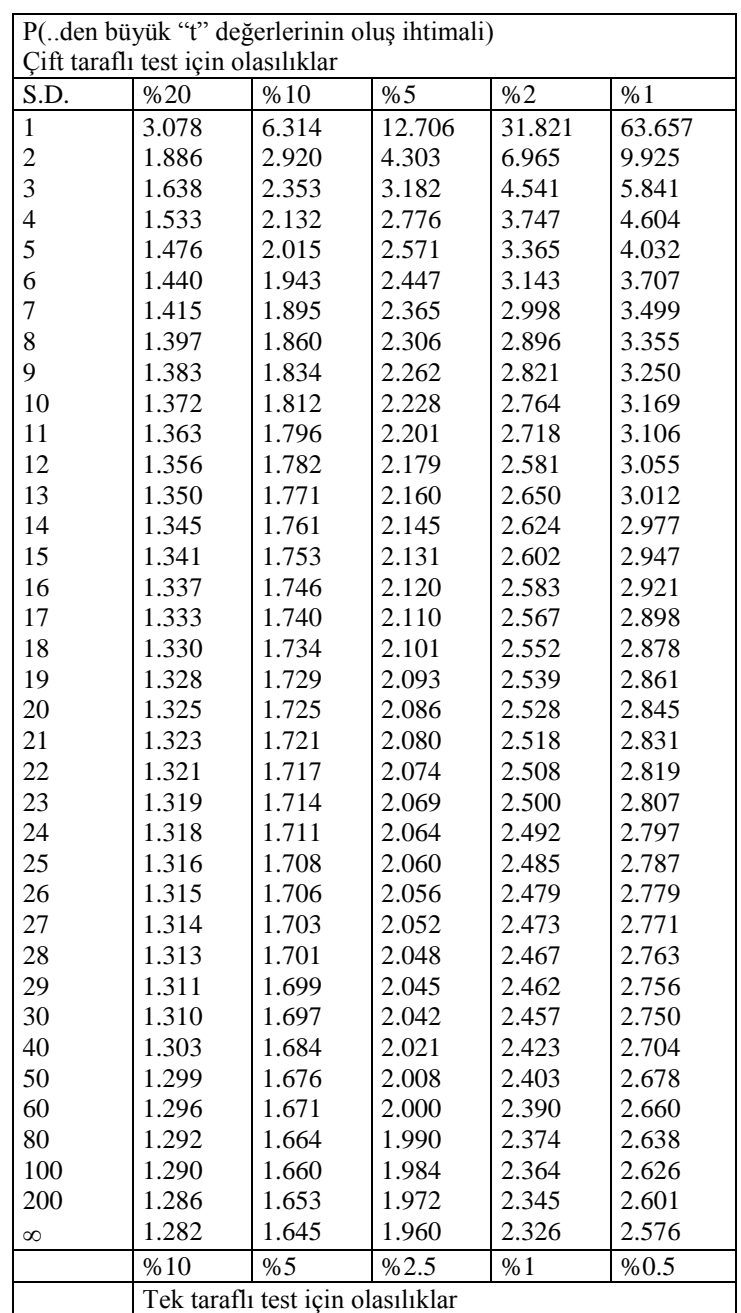

## TABLO A. Student'in t- dağılımı (S.D.; serbestlik derecesi)

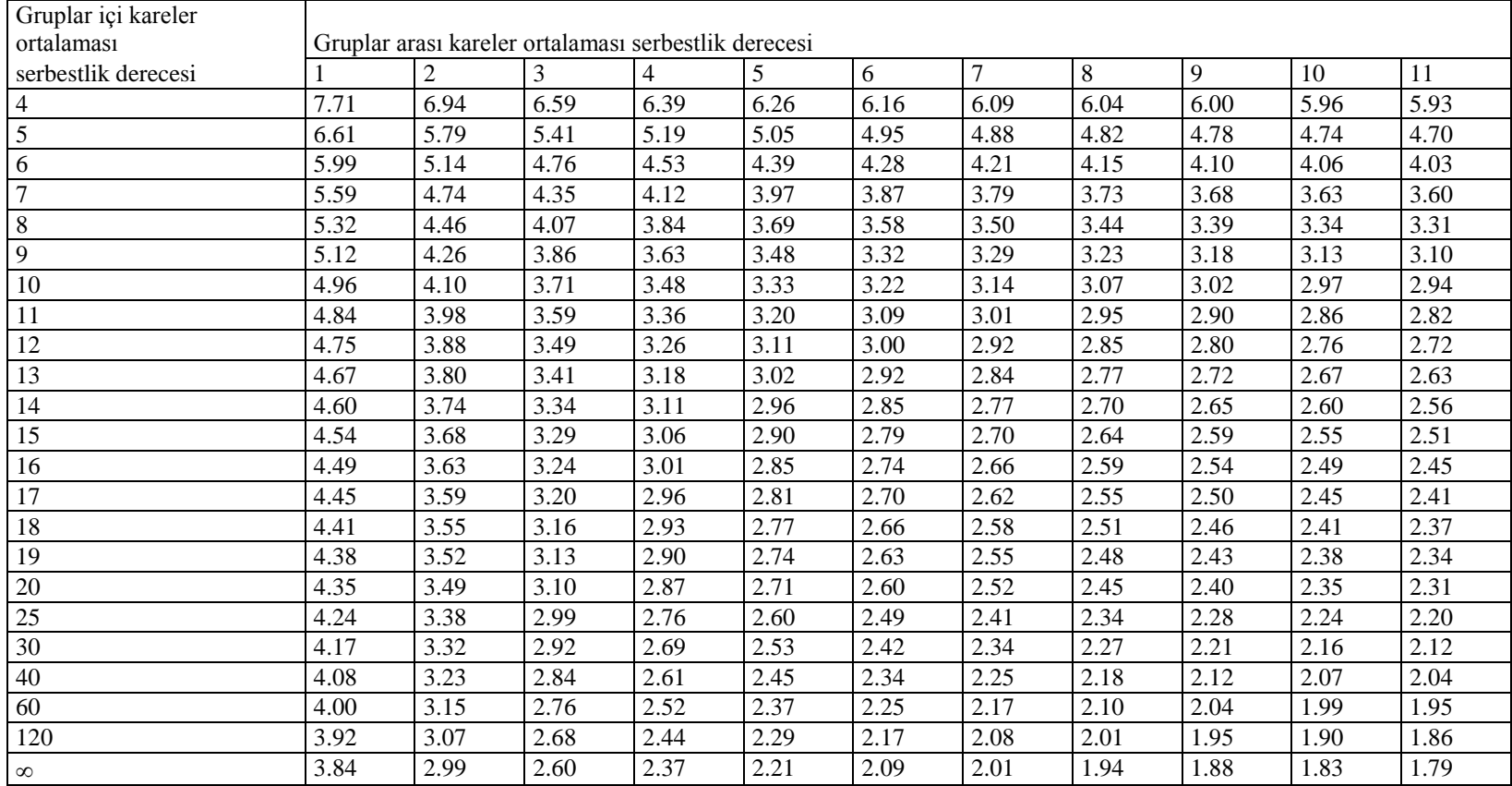

TABLO B. F değerleri dağılımında P-0.05 alanını ayıran kritik değerler

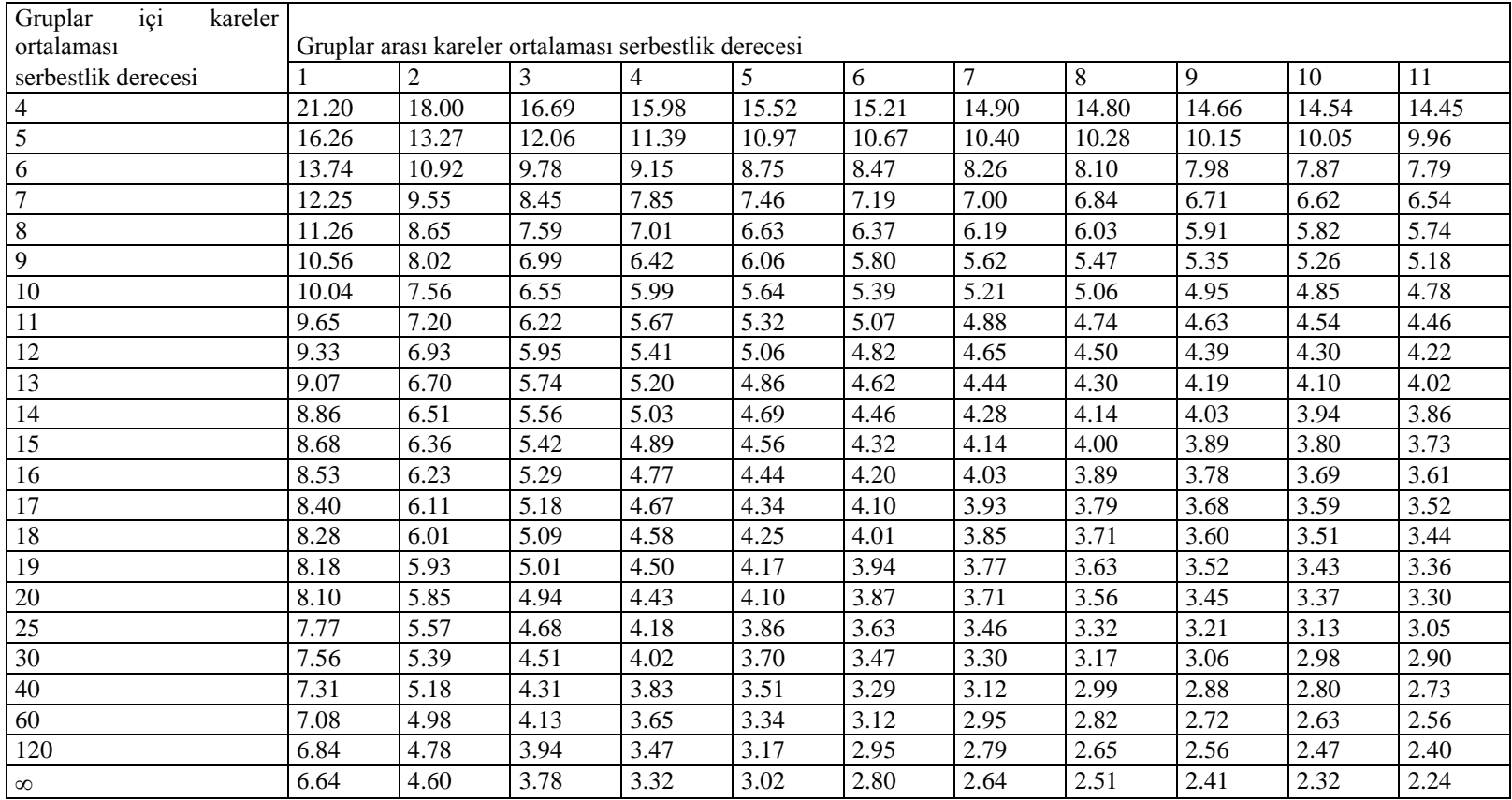

TABLO C. F değerleri dağılımında P-0.01alanını ayıran kritik değerler

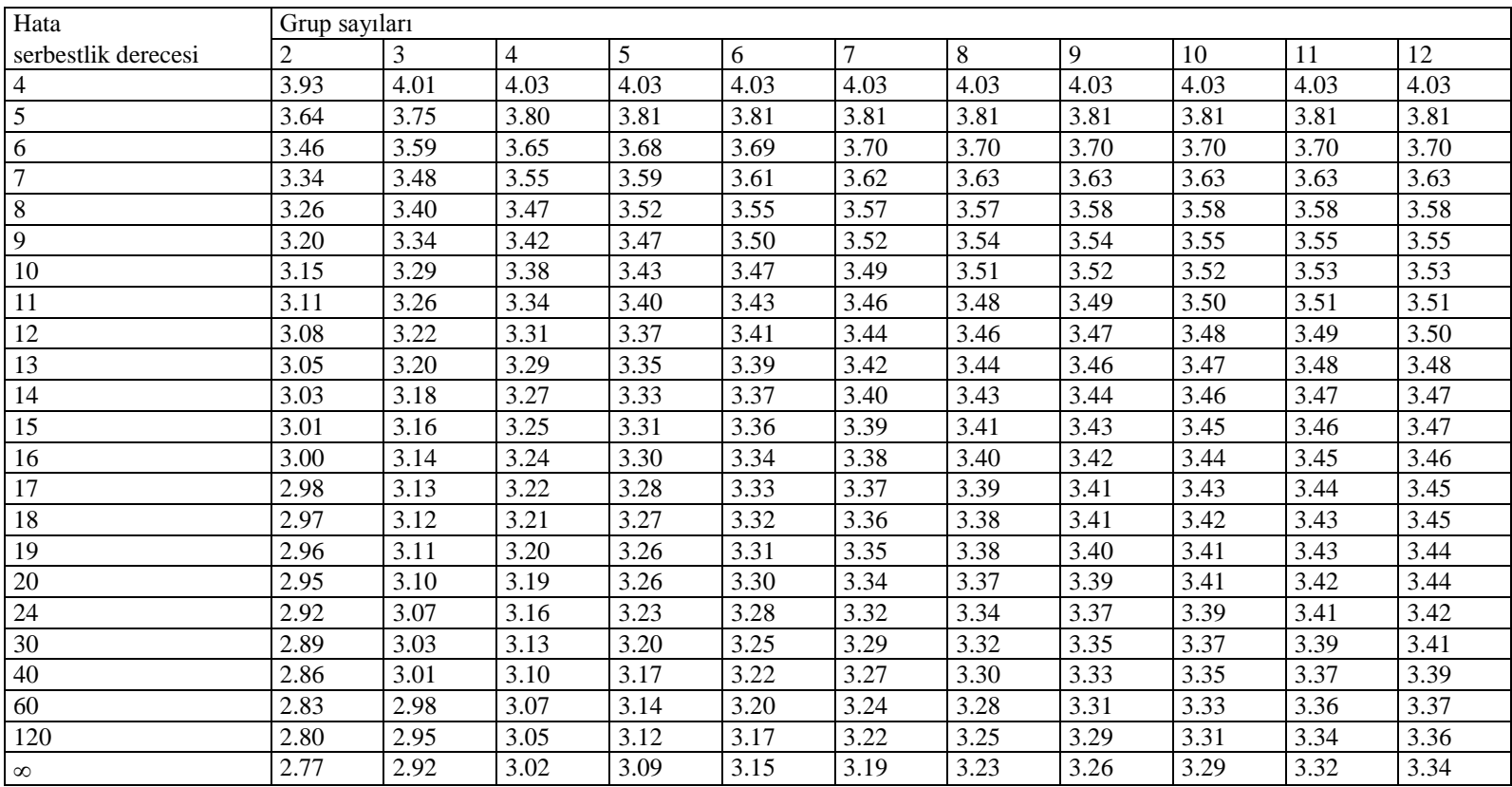

## TABLO D. p=0.05 noktasındaki standardize edilmiş varyasyon genişlikleri (Duncan testi)

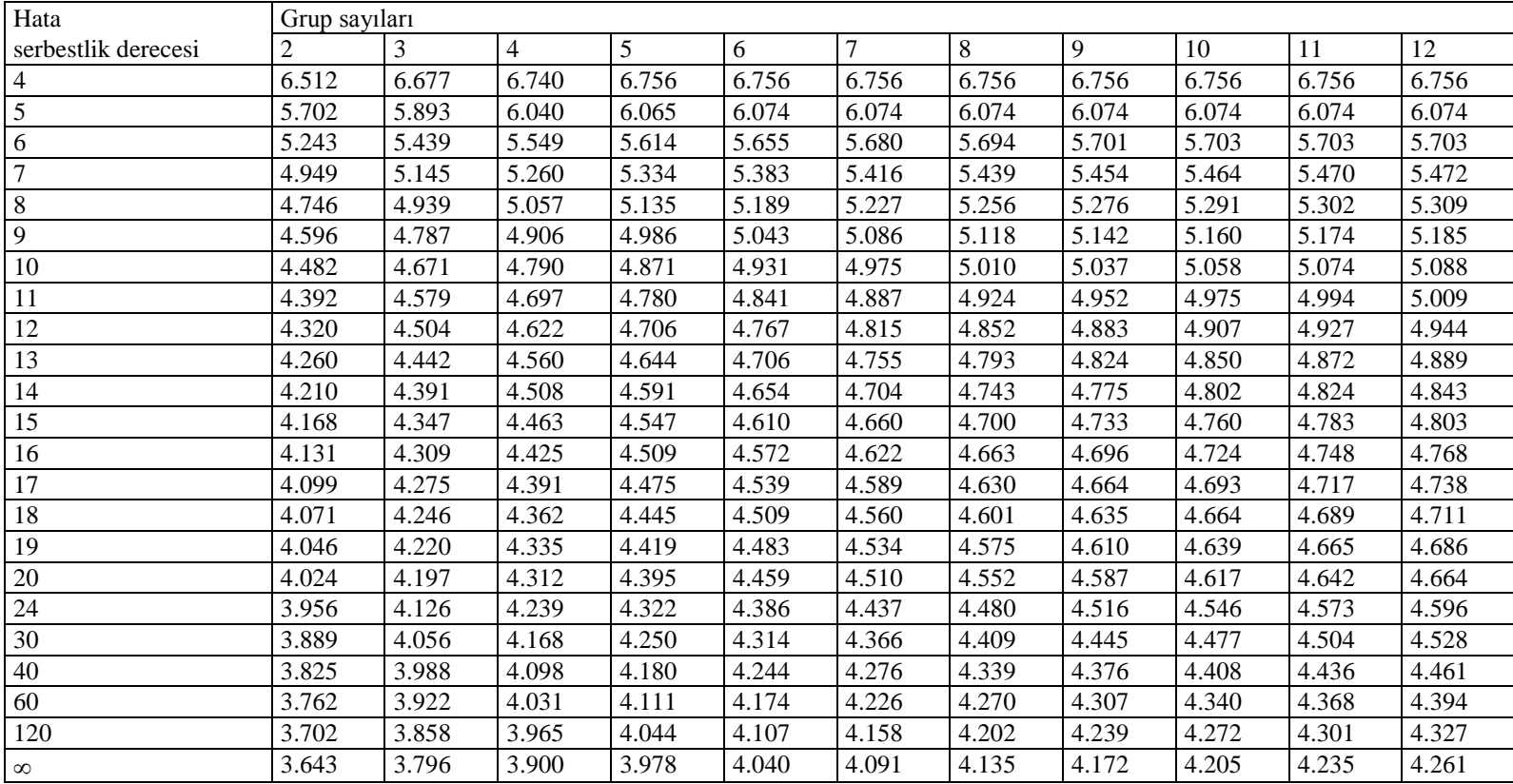

TABLO E. P=0.01 noktasındaki standardize edilmiş varyasyon genişlikleri (Duncan testi)